## Podešavanje veličine PDF dokumenta na pregledu

Poslednja izmena 13/11/2023 3:06 pm CET

Na pregledu štampe u programu, pri otvaranju pregleda PDF dokumenta sada imamo mogućnost izbora veličine PDF-a na ekranu.

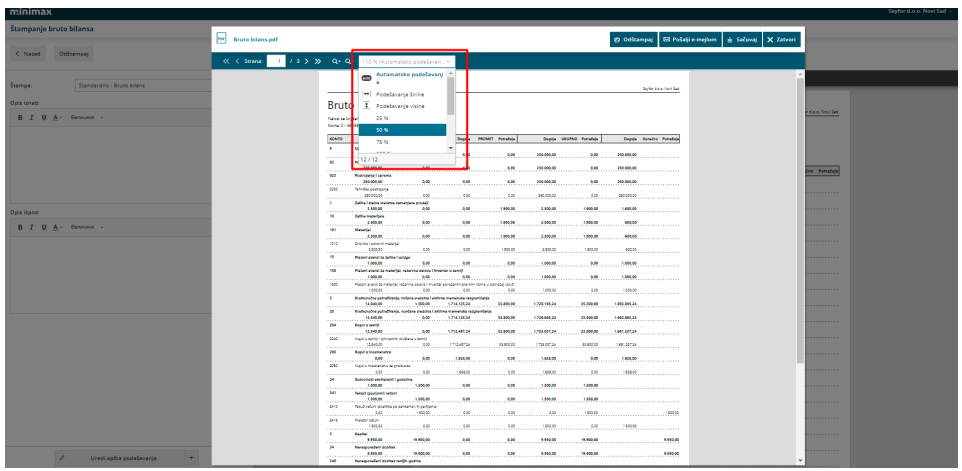